## <span id="page-0-0"></span>Exercícios em *macroeconomia* (com soluções)

## 2 Moeda e inflação

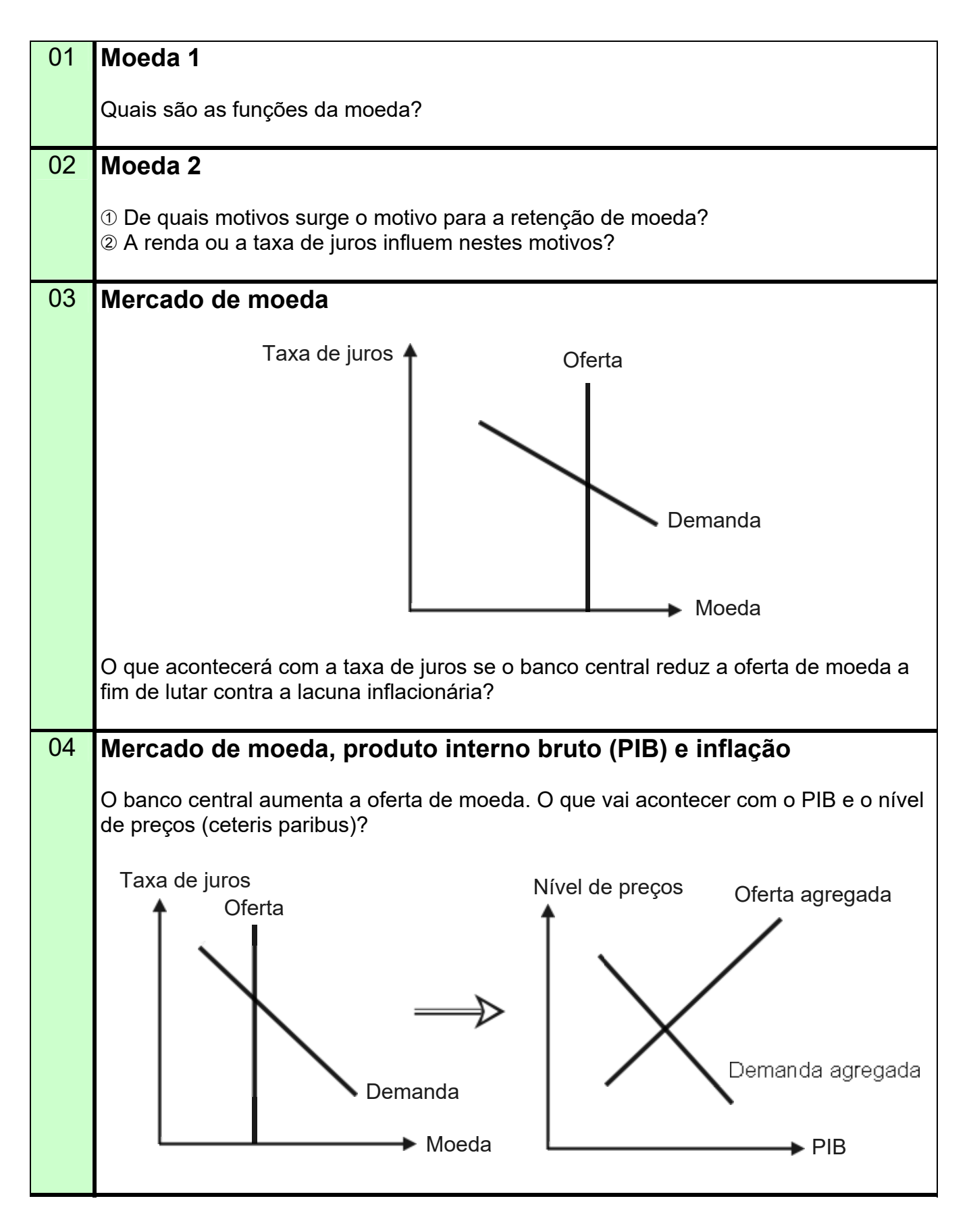

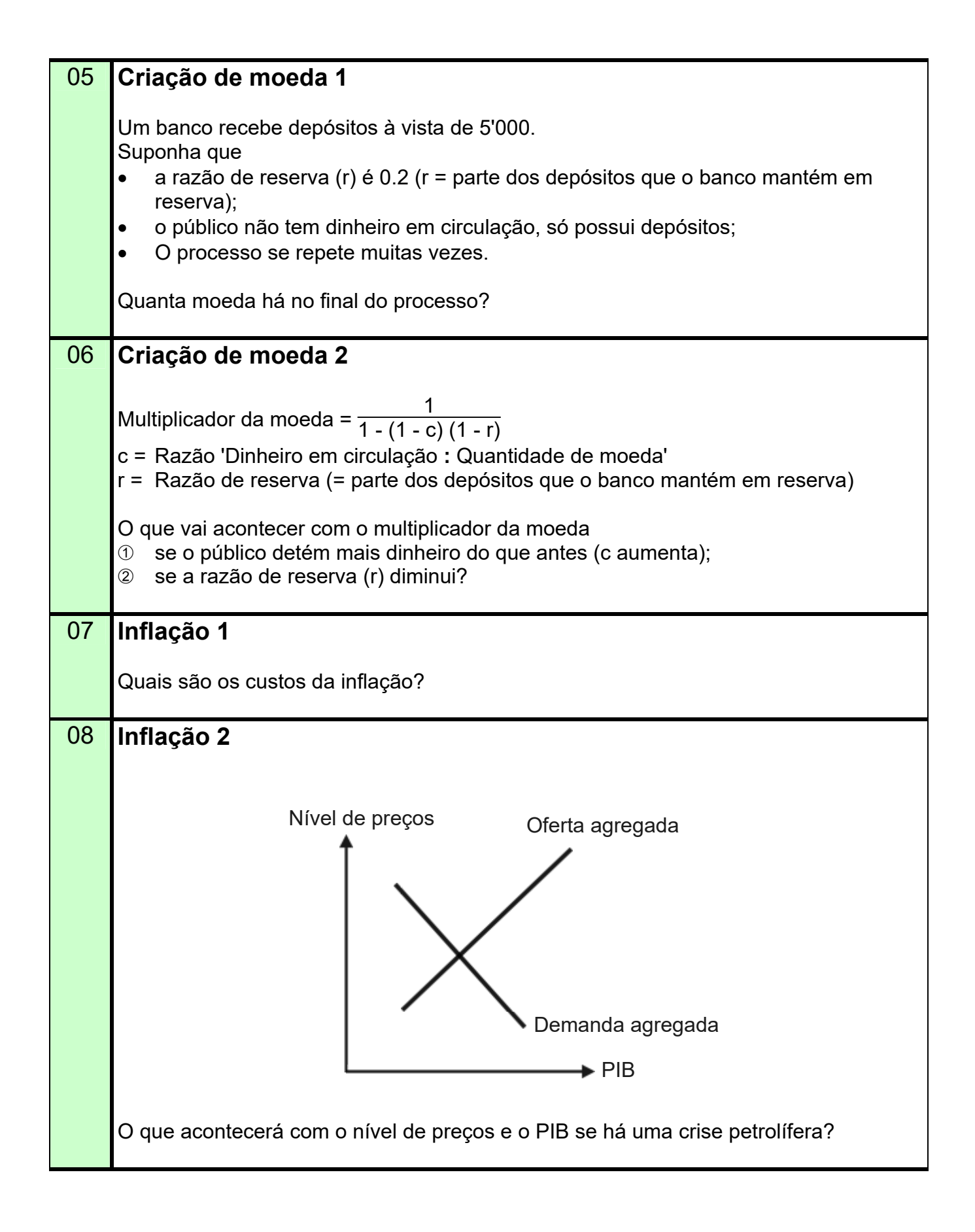

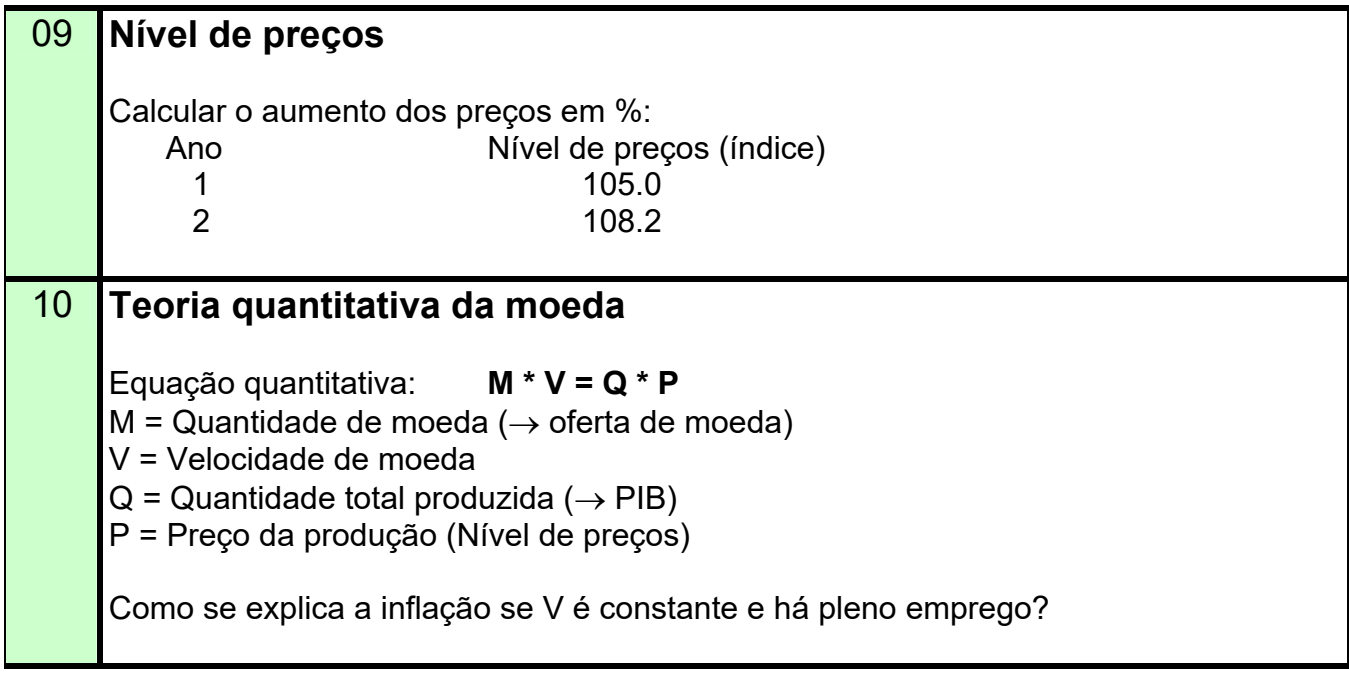

## $\rightarrow$  Soluções. Clicar aqui!

<span id="page-3-0"></span>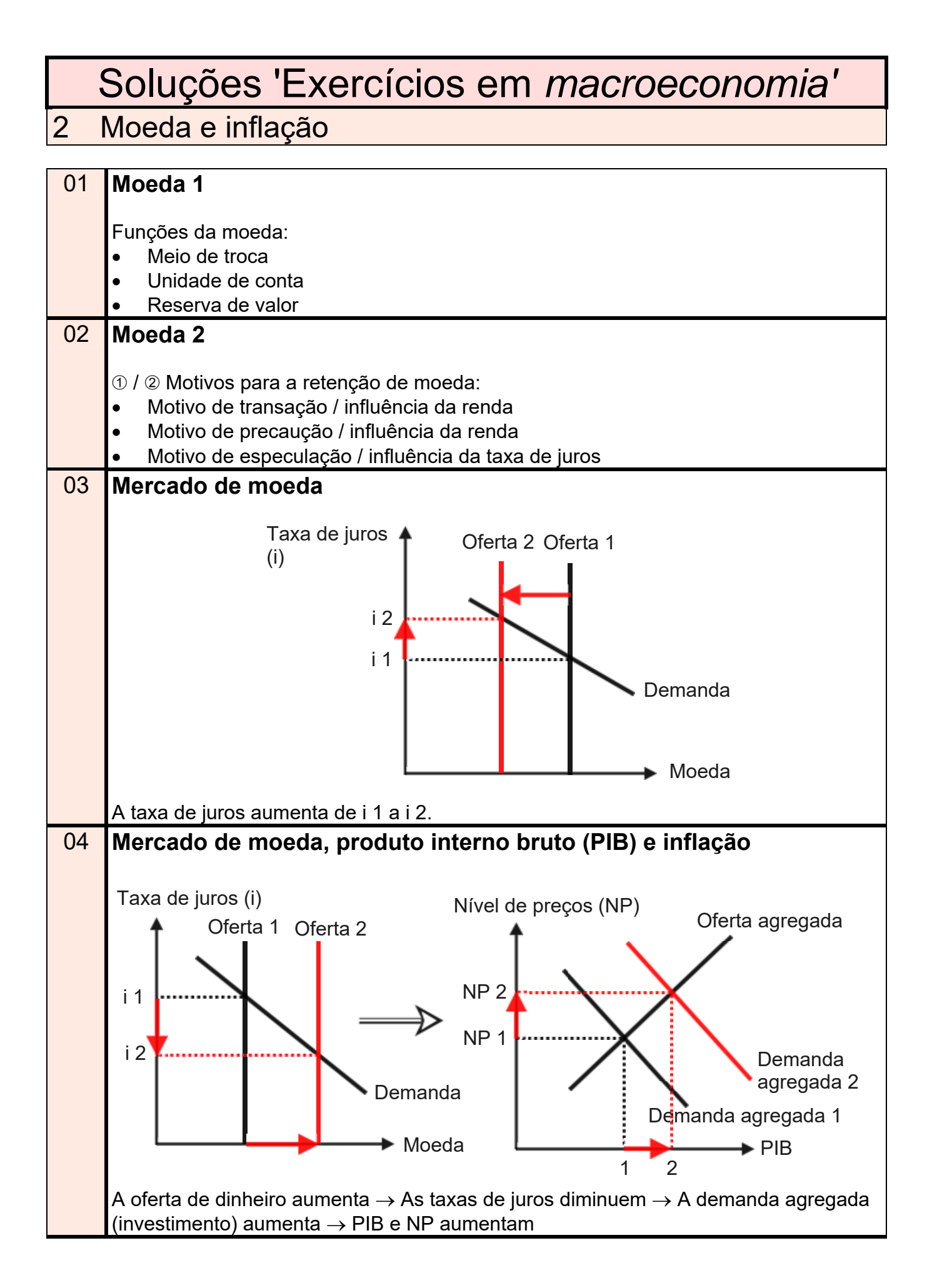

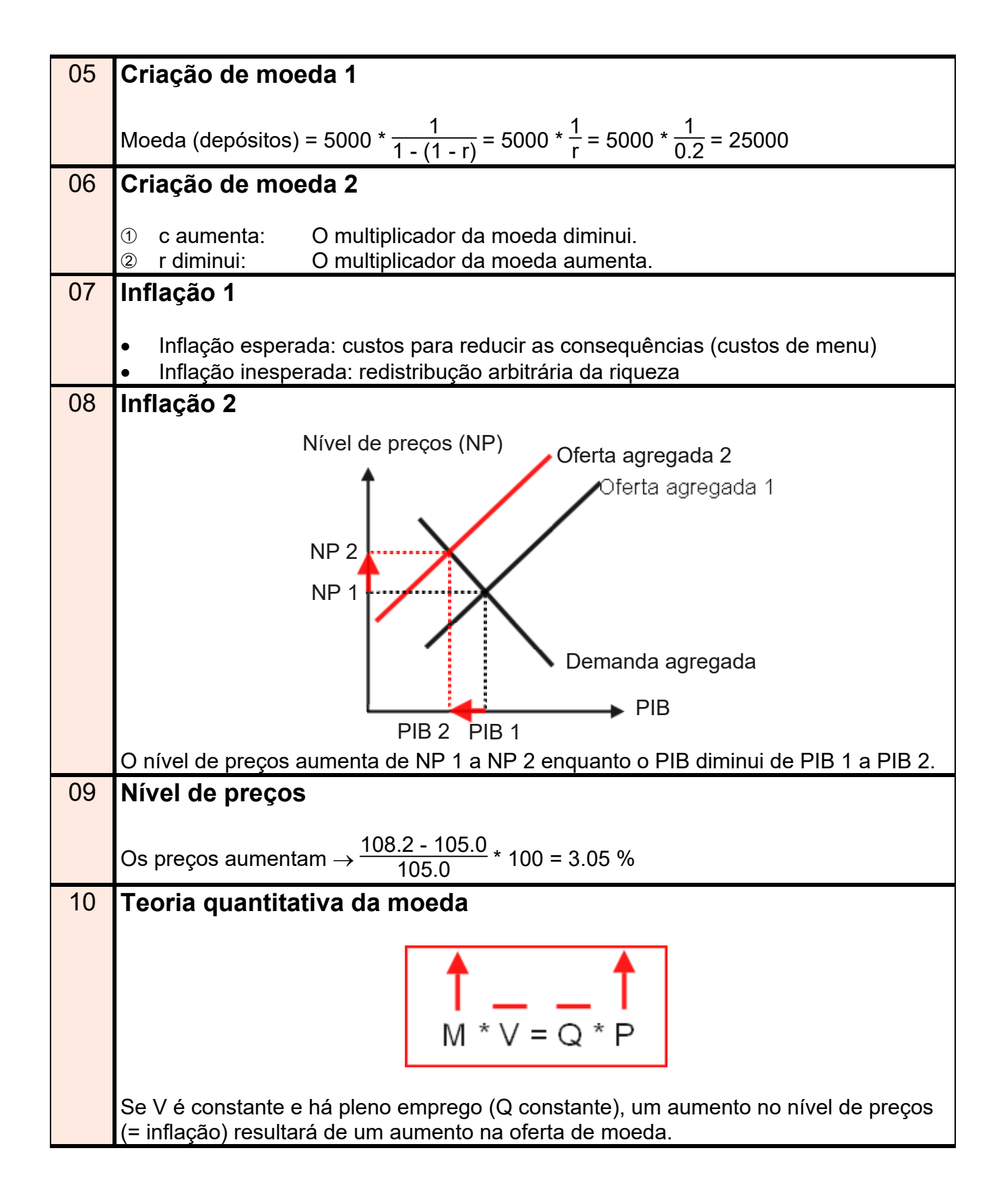

 [Voltar aos exercícios. Clicar aqui!](#page-0-0)